# **Voltage Drop Calculator Crack Download For PC [Updated] 2022**

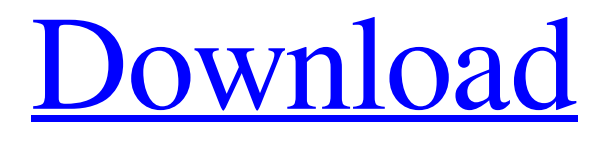

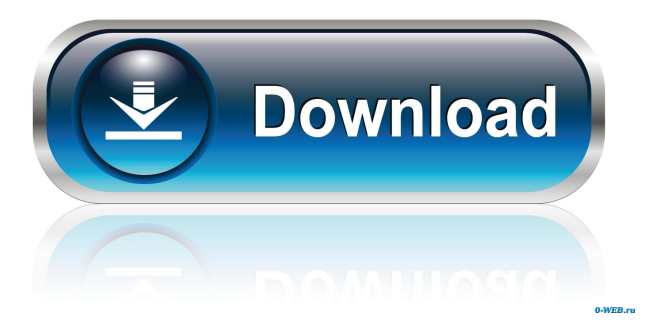

### **Voltage Drop Calculator Crack + With Keygen Free Download [Mac/Win]**

Voltage Drop Calculator is a PC clock that calculates the power consumption and power factor of any electronic device. Version 2.5 Voltage Drop Calculator is a freeware program developed by www.appsinc.com, a provider of tools for your system. The application is available in 4.8 MB Network Utilities Description: Network Utilities is a family of network utilities designed to improve your surfing experience and help you configure, install, or troubleshoot your Internet connection. The main purpose of the products in this family is to give you access to the Internet by sending commands to the appropriate service provider, obtaining a list of available networks, and automatically configuring network settings in your device. The tools included in this family of utilities use a single configuration file, making it easy to save and share your settings. They can also easily detect and download updates to your device and perform a restart when needed. In addition to these main features, the family includes tools that are more suitable for home users. For example, you can easily monitor bandwidth usage to check how much data you are consuming and view the speed of your network traffic. System Requirements: 1. Windows 2000, XP, Vista, 7 0.5 MB Sync Backup Description: Sync Backup is a simple utility that allows you to backup any folder on your computer to a remote network folder. The program saves all the files that you want to backup and also saves the backup to another folder on your hard disk, making it possible to restore your previous backup at any moment. It is not necessary to configure any connection parameters

when running the program, and no passwords are required to backup or restore your data. It does require some kind of network access, however. The program offers several backup methods, from automatic to manual, and it will detect which one is the most suitable for your needs. All the backup operations can be controlled via the simple and easy-to-use interface, and all the necessary information is saved at the end of the process, so that you can restore any of your files at any moment. 0.2 MB Actions In TV Description: You can now easily play any video from a set of public, and privately-organized web sites directly from within your Media Center. Just click on the Actions in TV button in the toolbar of your program and type in the name of the site you want to use. A preview window will open showing the video from the selected site, and you

# **Voltage Drop Calculator Free License Key [2022]**

.VAR xref:DWORD .VAR hdr:CHAR .VAR vdFile:CHAR .VAR CAC\_TAG:CHAR .VAR CAC\_UNIT:CHAR .VAR CAC\_VOLT:CHAR .VAR lxref:DWORD .VAR hxref:DWORD .VAR vxref:DWORD .VAR ls0:DWORD .VAR fs0:DWORD .VAR ls1:DWORD .VAR fs1:DWORD .VAR ls2:DWORD .VAR fs2:DWORD .VAR ls3:DWORD .VAR fs3:DWORD .VAR lxref:DWORD .VAR hxref:DWORD .VAR vxref:DWORD .VAR ls0:DWORD .VAR fs0:DWORD .VAR ls1:DWORD .VAR fs1:DWORD .VAR ls2:DWORD .VAR fs2:DWORD .VAR ls3:DWORD .VAR fs3:DWORD .VAR xref:DWORD .VAR hdr:CHAR .VAR vdFile:CHAR .VAR CAC\_TAG:CHAR .VAR CAC\_UNIT:CHAR .VAR CAC\_VOLT:CHAR .VAR lxref:DWORD .VAR hxref:DWORD .VAR vxref:DWORD .VAR ls0:DWORD .VAR fs0:DWORD .VAR ls1:DWORD .VAR fs1:DWORD .VAR ls2:DWORD .VAR fs2:DWORD .VAR ls3:DWORD .VAR fs3:DWORD .VAR xref:DWORD .VAR hdr:CHAR .VAR vdFile:CHAR .VAR CAC\_TAG:CHAR .VAR CAC\_UNIT:CHAR .VAR CAC\_VOLT:CHAR .VAR lxref:DWORD .VAR hxref:DWORD .VAR vxref:DWORD .V 1d6a3396d6

## **Voltage Drop Calculator Crack+ (Final 2022)**

Voltage Drop Calculator routine is used to calculate the voltage drop by one component or one circuit. The routine requires two arguments: 1) Reference (if given, the reference voltage must be selected from the list; if given, the reference is used to calculate the voltages of other components; if not given, the calculation will be done without a reference) 2) Multiple (if not given, the routine will be applied to the whole drawing without selecting components; if given, it will be applied to components only which are not connected to the reference (if any) of given component). If the drawing has several components with the same reference, the voltage drop calculation will be made for each component. Voltage Drop Calculator is a macro - it can be included in AutoLISP macros or macros can call it. A typical use of this macro is: (vmt 1) It will calculate the voltage drop of the wire 1 between the components on the same plane. If the wire lasts all the way to the end of the drawing, the routine will be applied to the entire drawing. If the wire ends somewhere in the drawing, the routine will be applied to the drawing's section which is the current starting point. You may use it in combination with "auto-find" or "auto-find-path" to get the section number starting the wire from the last component found (if the end is somewhere in the drawing). IMPORTANT: You must make sure that the reference on the component and the reference on the drawing are the same. Voltage Drop Calculator routine calculates the voltage drop between the reference and each other component. The components must be on the same plane and the reference must be selected on the component that has voltage drop to be calculated. The reference can be one component (if the reference on the component and the reference on the drawing are the same) or several components (if the reference on the component and the reference on the drawing are different). Calculation routine takes the following parameters: 1) Reference on the component (if given, the reference voltage must be selected from the list; if given, the reference is used to calculate the voltages of other components; if not given, the calculation will be done without a reference) 2) Component that is connected to the reference (if not given, the routine will be applied to the whole

### **What's New In Voltage Drop Calculator?**

Voltage Drop Calculator is a technical application designed for engineers and individuals working with electricity, wiring, and other similarly related subjects. While the domain it tries to aid might be difficult to understand for outsiders, the application itself is user-friendly and also snappy. It might be the perfect tool for calculations needed when taking into account voltage drop values and government set regulations. The program comes preloaded with US and Canada safety guidelines, offering information on the minimum accepted values for the calculated element. What is voltage drop? The concept of voltage drop refers generally to the dissipated electricity or current flowing through any circuit or electrical piece of equipment. The idea is that one should use the appropriate wiring, conductors, and so on in order to minimize the loss of voltage. Less power loss during transfer means more efficiency and a potentially lower electricity bill. It's also a matter of safety and general stability during operation, of course. This application works as a calculator. It offers a simple way to simulate a certain setup in order to understand what the voltage drop values will be on that particular electrical arrangement. The difficult part here is you'll need the knowledge behind the concept to be able to calculate. Executing the calculation Begin by deciding what type of system you're doing the calculation for. Is it AC or DC? 3-Phase or 1-Phase? What's the power factor you'll be dealing with? What voltage and current values are you playing with? Ambient temperature should also be taken into consideration. What type of cable insulation will be used? The conductor material is also relevant. Copper will yield different results from aluminum. The Feeder Efficiency Tip will also help you adjust your values for the best possible results. This means you'll get advice on how to maximize the stability of your electrical system. Image source: Description: The Voltage Drop Calculator Software is a small utility which has a very user-friendly interface. This small application requires no installation and is very easy to use. The idea behind this calculator is to allow you to calculate your voltage drop values in real-time, in order to be able to properly work with electrical components. The program is available for PC and Mac users and offers support for a single conductor, with a 5-phase configuration as its minimum. This means you can use it with your electrical network to calculate the minimum, maximum, and average voltage drop for each of your phases. The interface of the software is also well-organized and offers a simple color palette in order to make it easier to work with. It's important to be able to see all the data while you're working

# **System Requirements:**

· XP SP3 or later, or Windows 7 64-bit or later. · DirectX 11, Video Driver 11 · 6 GB RAM · 8 GB of available hard disk space (not recommended for high system load) Resolution: · 1280x1024, 1920x1080, 1920x1200 Controls: - Keyboard - Left mouse - Keyboard and mouse simultaneously Modifiers: - CAPS\_LOCK - Z - X - C - V - SPACE ENJ

<https://fumostoppista.com/onbarcode-com-free-pdf417-scanner-crack-free/>

<http://hshapparel.com/wordlist-crack-product-key-full-free-download-mac-win-updated/>

[https://telebook.app/upload/files/2022/06/IFqlWnAXAkpSPmflKX9S\\_07\\_7f7b42fc01181125cfec8b496404147d\\_file.pdf](https://telebook.app/upload/files/2022/06/IFqlWnAXAkpSPmflKX9S_07_7f7b42fc01181125cfec8b496404147d_file.pdf)

<https://firmateated.com/2022/06/07/cookxml-3-0-1-crack-activation-key-april-2022/>

[https://streetbazaaronline.com/wp-content/uploads/2022/06/Dark\\_View\\_for\\_Chrome.pdf](https://streetbazaaronline.com/wp-content/uploads/2022/06/Dark_View_for_Chrome.pdf)

<http://insenergias.org/?p=1447>

<https://copasulassessoria.com.br/advert/ftp-go-crack-pc-windows-latest-2022/>

[https://www.an.uy/upload/files/2022/06/sWqftnlJkcA3pFrzKhlM\\_07\\_7f7b42fc01181125cfec8b496404147d\\_file.pdf](https://www.an.uy/upload/files/2022/06/sWqftnlJkcA3pFrzKhlM_07_7f7b42fc01181125cfec8b496404147d_file.pdf)

<http://myquicksnapshot.com/?p=2909>

<https://kalibatacitymurah.com/?p=21352>

<http://www.bayislistings.com/speak-a-message-7-6-4-crack-license-key-full-download-macwin/>

<https://conselhodobrasil.org/?p=4101>

<https://sharpmetals.com/wp-content/uploads/2022/06/Xilogic.pdf>

[https://www.riseupstar.com/upload/files/2022/06/TovEESqHcxCNCcXUkHuG\\_07\\_7f7b42fc01181125cfec8b496404147d\\_file](https://www.riseupstar.com/upload/files/2022/06/TovEESqHcxCNCcXUkHuG_07_7f7b42fc01181125cfec8b496404147d_file.pdf) [.pdf](https://www.riseupstar.com/upload/files/2022/06/TovEESqHcxCNCcXUkHuG_07_7f7b42fc01181125cfec8b496404147d_file.pdf)

<http://sturgeonlakedev.ca/2022/06/07/strap-crack-for-windows-final-2022/>

<https://www.chambresdhoteszoeken.nl/wp-content/uploads/2022/06/dervoj.pdf>

<https://maynex.com/wp-content/uploads/2022/06/carljam.pdf>

<https://wo-finde-ich.net/wp-content/uploads/2022/06/ellakai.pdf>

<http://pontienak.com/uncategorized/fast-folder-eraser-pro-crack-with-keygen-pc-windows-latest-2022/>

<https://novellsidan.se/gruppsex/smartscore-x2-guitar-edition-crack-full-product-key-free/>